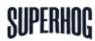

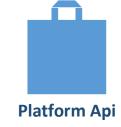

## **Step 1: Authenticate**

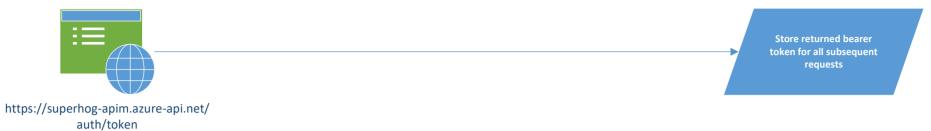

## **Step 2: Listing Create**

platform/listings

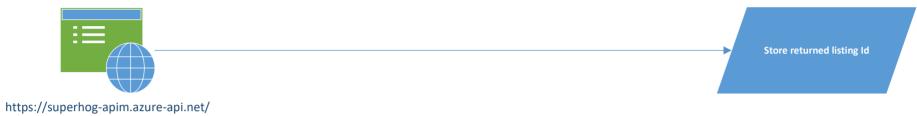

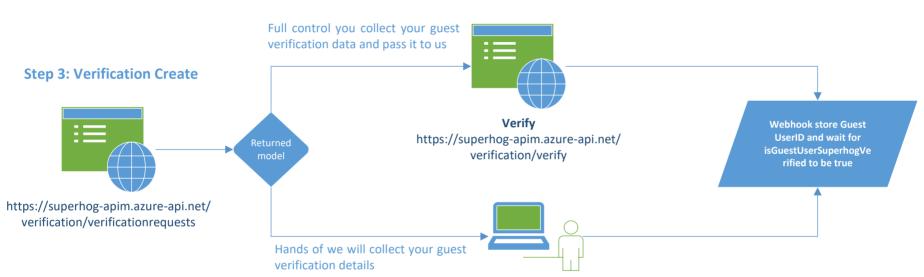

Redirect user to Verification Tool to verify using the url in returned model

## **Step 4: Stay Create**

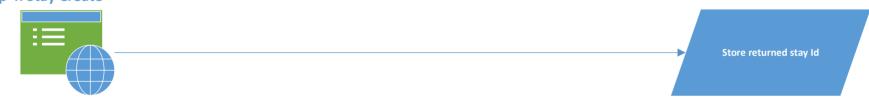

https://superhog-apim.azure-api.net/ platform/stays